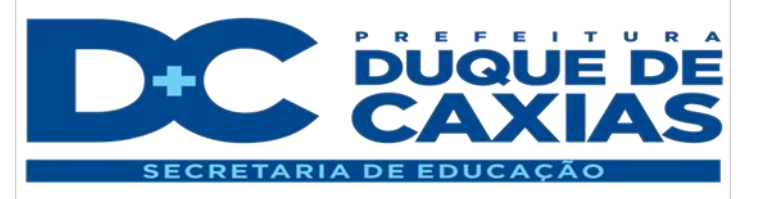

## Matemática

Etapas Finais - EJA

**Tema da Aula:**

## Operações com números inteiros (Multiplicação e Divisão)

## **OBJETIVOS**

- Efetuar as operações com números inteiros.

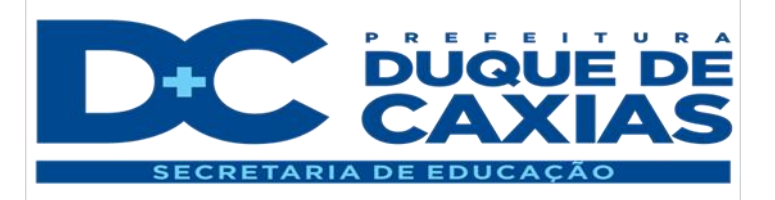

Na **Multiplicação e na Divisão de Números Inteiros**, basta lembrar-se de uma simples regrinha:

**O produto de dois números com sinais iguais é positivo.**

**O produto de dois números com sinais diferentes é negativo.**

Exemplos de multiplicação:

a)  $(+6)$ .  $(+3) = +18$  b)  $(-4)$ .  $(-5) = +20$  c)  $(-10)$ .  $(-5) = +50$ 

d)  $(+4)$ .  $(-2) = -12$  e)  $(-6)$ .  $(+4) = -24$  f)  $(+7)$ .  $(-6) = -42$ 

Quando nos deparamos com uma multiplicação com vários fatores, procedemos da seguinte forma:

Se todos os fatores, desta multiplicação, forem positivos, o resultado será positivo, bastando multiplicar os valores absolutos.

Exemplo:

$$
(+ 2) \cdot (+ 3) \cdot (+ 1) \cdot (+ 4) = + 24
$$

Se pelo menos um dos fatores, desta multiplicação, for igual a zero, o resultado será zero.

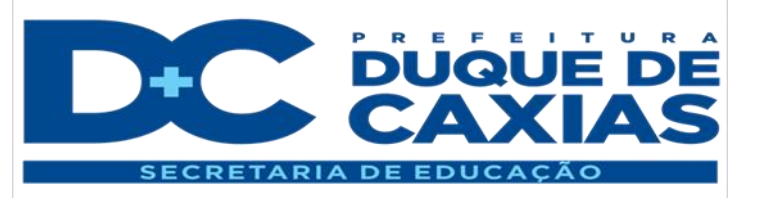

Exemplo:

 $(-4)$ . (0) . (+15). (-12) = 0

Nos casos em que temos fatores positivos e negativos:

- o se o número de fatores negativos for par, o resultado será positivo,
- o se o número de fatores negativos for ímpar, o resultado será negativo.

Exemplos:

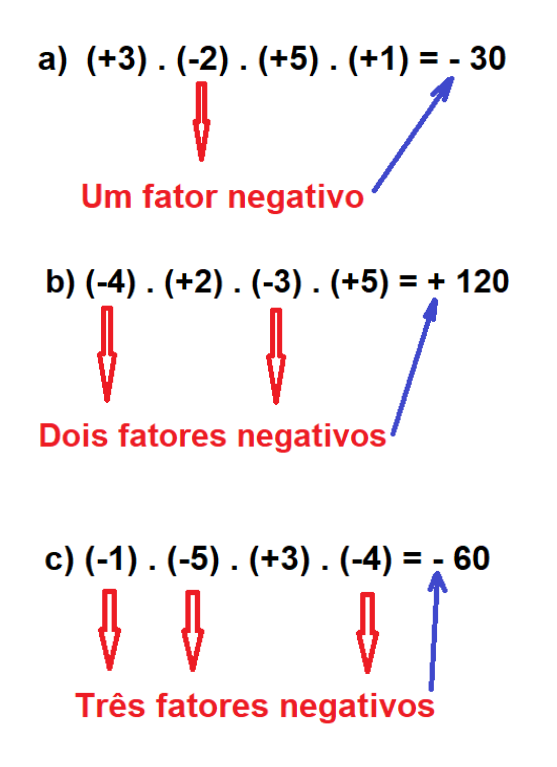

**A divisão de dois números com sinais iguais é positivo.**

**A divisão de dois números com sinais diferentes é negativo.**

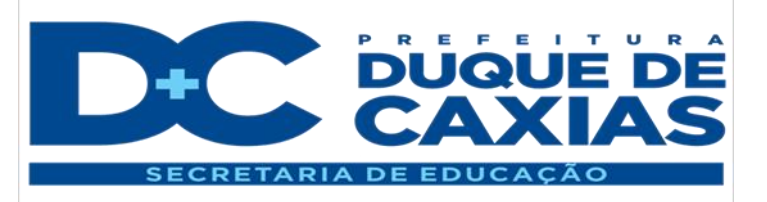

Exemplos de divisão:

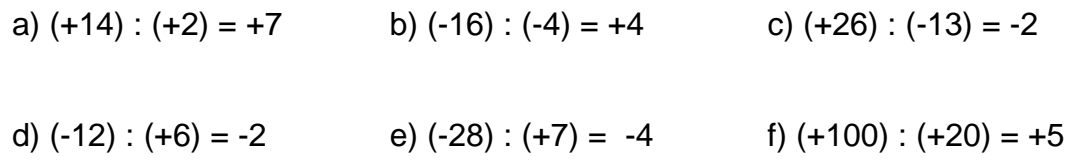

**A regra dos sinais para a divisão é a mesma da multiplicação, ou seja:**

- **Se os dois números tiverem sinais iguais, o resultado será positivo.**
- **Se os dois números tiverem sinais diferentes, o resultado será negativo.**

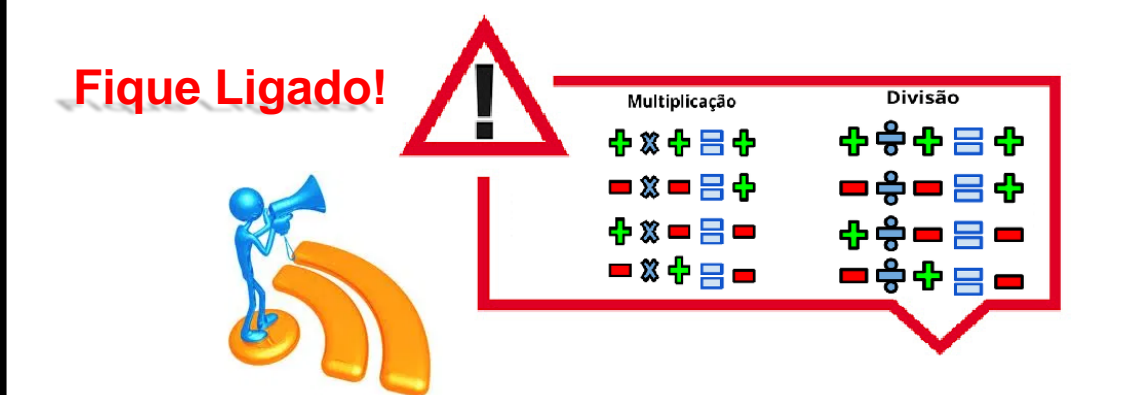

## **Atividades**

1) Efetue as multiplicações e divisões de números inteiros:

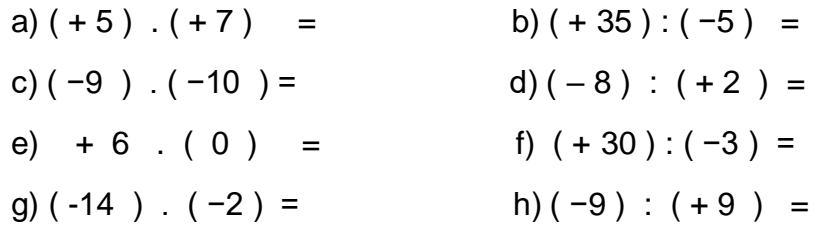

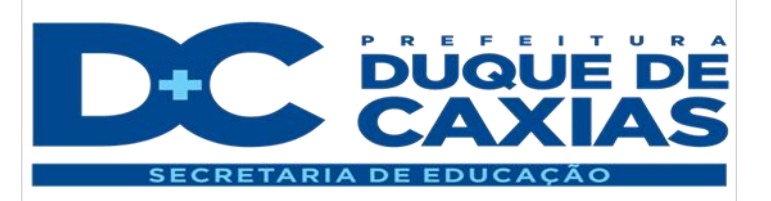

2) Calcule o resultado das multiplicações:

a)  $(+2)$ .  $(+5)$ .  $(+6)$ .  $(+3)$  = b)  $(-2)$  .  $(-4)$  .  $(+5)$  .  $(-1)$  = c)  $(+4)$ .  $(+9)$ .  $(-3)$ .  $(-2)$  = d)  $(-10)$ .  $(-2)$ .  $(-1)$ .  $(-1)$  = e)  $(-20)$ .  $(-5)$ .  $(0)$ .  $(+10)$  =

3) **Chapéu**, é um dos muitos aplicativos de celular que pontua jogadores de acordo com seu retrospecto numa partida. Neste aplicativo um jogador:

perde 2 pontos por cada passe errado,

ganha 4 pontos por cada passe certo,

perde 5 pontos por cada falta cometida

e ganha 8 pontos por cada gol feito.

Reginaldo deu 4 passes errados, 10 passes certos, cometeu 3 faltas e fez 3 gols.

Qual a pontuação de Reginaldo?

a) 5. b) 6. c) 41. d) 37.

4) **Partola**, é um outro aplicativo de celular que pontua jogadores de acordo com seu retrospecto numa partida. Neste aplicativo um jogador:

perde 1 ponto por cada passe errado,

ganha 2 pontos por cada passe certo,

perde 3 pontos por cada falta cometida

e ganha 6 pontos por cada gol feito.

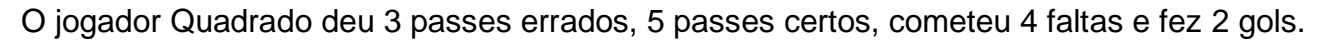

Qual a pontuação de Quadrado?

a) 4. b) 7. c) 24. d) 37.

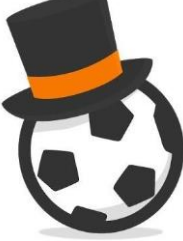

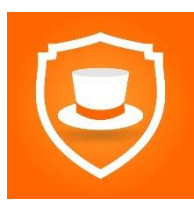

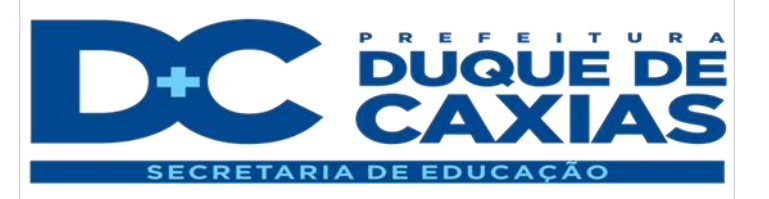

5) Gabriel comprou uma TV 32 polegadas de Led por R\$ 1 250,00. O pagamento será feito com uma entrada, e o restante dividido em 6 prestações de R\$ 150,00. O valor, em reais, pago pela entrada foi de

- a) R\$ 350,00.
- b) R\$ 900,00.
- c) R\$ 1 100,00.
- d) R\$ 1 400,00.